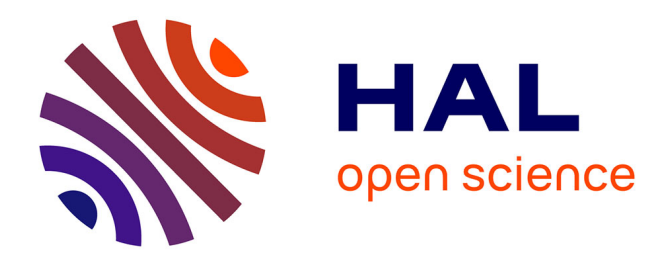

## **Surimpression de population sur choroplèthes**

Lonni Besançon, Matthew Cooper, Anders Ynnerman, Frédéric Vernier

### **To cite this version:**

Lonni Besançon, Matthew Cooper, Anders Ynnerman, Frédéric Vernier. Surimpression de population sur choroplèthes. Journée Visu 2019, May 2019, Paris, France. hal-02130444

## **HAL Id: hal-02130444 <https://inria.hal.science/hal-02130444>**

Submitted on 15 May 2019

**HAL** is a multi-disciplinary open access archive for the deposit and dissemination of scientific research documents, whether they are published or not. The documents may come from teaching and research institutions in France or abroad, or from public or private research centers.

L'archive ouverte pluridisciplinaire **HAL**, est destinée au dépôt et à la diffusion de documents scientifiques de niveau recherche, publiés ou non, émanant des établissements d'enseignement et de recherche français ou étrangers, des laboratoires publics ou privés.

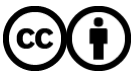

[Distributed under a Creative Commons Attribution 4.0 International License](http://creativecommons.org/licenses/by/4.0/)

# Surimpression de population sur choroplèthes

Population overlays on choropleths

Lonni Besançon, Matthew Cooper, Anders Ynnerman, Frédéric Vernier

**Résumé**—Population information is nowadays available at fine scales and almost always missing from classical choropleth maps. We implemented five techniques to overlay fine-scaled population information on choropleth maps and present the results of an evaluation of three of them. Our results suggest that such overlays do not hinder the understanding of choropleth maps and can help understand the distribution of population on maps, thus possibly avoiding the common pitfalls of choropleth maps.

✦

#### **1 INTRODUCTION**

Les visualisations choroplèthes font parties du paysage depuis de nombreuses années. Il s'agit de cartes thématiques qui affichent un découpage en régions coloriées ou hachurées en fonction de données numériques propres à chaque région. Au delà de cette idée très simple de nombreux détails de réalisation ont nourris une littérature scientifique abondante : la position des labels sur les régions, le choix de la meilleure échelle de couleurs, la discrétisation des données, ou encore l'extension d'un choroplèthe à plusieurs dimensions. Les cartes choroplèthes sont souvent utilisées pour visualiser des données statistiques sur la population d'un territoire en fonction d'un découpage administratif. Cependant, les cartes choroplèthes peuvent amener leurs lecteurs à des interprétations erronées. Notamment, les régions rurales les moins peuplées apparaissent considérablement plus grandes sur les cartes que les régions les plus peuplées [1], [5], [6], [8], [9]. Par exemple, le département 75 (Paris) est à peine visible sur une carte des départements de France alors qu'il représente plus de 3% de la population à lui tout seul. Pour éviter ce problème, il est possible de représenter la population sur une seconde carte juxtaposée, de représenter les deux informations sur une carte à couleurs bi-variées (qui sont cependant difficiles à interpréter [11]), ou d'augmenter une carte choroplèthe avec des variables visuelles supplémentaires comme le suggérait déjà les travaux de Charles Joseph Minard [4], [7]. De nos jours cependant, bien que les informations statistiques sur la populations ne soient disponibles qu'à une large échelle (département/région), la distribution de la population est quant à elle bien plus précise [3]. Cet article propose cinq techniques pour représenter la distribution précise de la population en complément de la carte choroplèthe à une échelle différente.

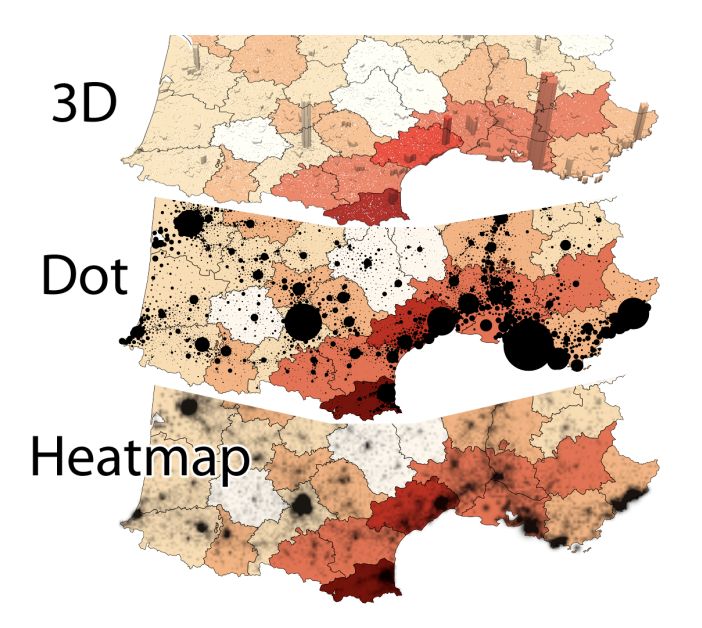

FIGURE 1. Trois Popcharts évalueés : *Popchart 3D*, *Popchart Dot* et *Popchart Heatmap* sur le sud de la France. Six couleurs transcrivent le taux de chômage.

#### **2 POPCHARTS**

Dans cet article, nous proposons des Popcharts, des cartes choroplèthes qui affichent, en plus de la statistique coloriée de chaque sous-région, des informations très détaillées sur la population qui y réside. L'ensemble des techniques est visible sur les figures 1 à 3. Nous avons en particulier évalué trois techniques. La première *Popchart 3D* utilise un volume 3D dont la hauteur est proportionnelle au nombre d'habitants de chaque commune (Figure 1). La seconde, *Popchart Dot* utilise un cercle dont la taille est proportionnelle au nombre d'habitants (Figure 1). La troisième, *Popchart Heatmap* utilise une carte de chaleur ou heatmap qui rajoute un ombrage noir représentant l'accumulation de population dans un champs scalaire (Figure 1). Chaque technique vise à afficher la répartition de population (ie le long des cotes ou des vallées) ainsi que les quantités totales de population qui résident dans les régions de la carte choroplèthe.

<sup>•</sup> *Lonni Besançon, Matthew Cooper and Anders Ynnerman : Department of Science and Technology, Linköping University. lonni.besancon@liu.se,matthew.cooper@liu.se,anders.ynnerman@liu.se.*

<sup>•</sup> *Frédéric Vernier: LIMSI, CNRS, Univ. Paris-Sud, Université Paris-Saclay and AVIZ-INRIA. frederic.vernier@gmail.com.*

#### **3 ÉVALUATION**

Notre étude, dont la pre-registration est disponible sur [https://osf.io/svh8a/,](https://osf.io/svh8a/) se focalise sur les trois techniques précédemment décrites. Nous avons envoyé des invitations à participer à l'étude par email à des collègues, étudiants et connaissances. Chaque participants a été exposé aux trois visualisations. Durant l'expérience, les participants pouvaient voir une visualisation des départements français et de leurs communes et devaient répondre à quatre types de questions pour savoir si ils pouvaient :

- Q1 déterminer quel département contient la ville la plus peuplée dans une région géographique déterminée
- Q2 identifier, dans une région géographique prédéterminée, quel département avait le plus faible/fort taux de chômage et ensuite déterminer lequel présentait la ville avec le plus grand nombre d'habitants
- Q3 comparer le taux de chômage d'un département donné avec ses voisins et ensuite identifier lequel avait la ville la plus peuplée
- Q4 agréger l'information de population par ville pour essayer d'estimer la population totale de deux départements et ensuite déterminer le département qui a le plus d'habitants

Pour chaque question, nous avons enregistré si la réponse était correcte ou non (mesure de précision) et le temps pris par chaque participants pour répondre. Pour éviter un effet d'apprentissage au fil des visualisations, trois ensembles de questions différentes mais équivalentes ont été préparés. Chaque ensemble contenait les quatre questions précédemment décrites qui ont été assignées alternativement/ à chaque représentation. En Interaction Homme Machine et Visualisation, il est commun de ne pas se conformer à l'usage classique d'un appareil [12] ou d'une visualisation [2] afin de limiter l'ajout de bruit aux résultats de l'expérience et donc en faciliter l'interprétation. Nous avons par conséquent restreint l'usage des cartes à un usage non interactif.

#### **4 RÉSULTATS ET CONCLUSION**

Un total de 47 personnes ont participé à l'expérience (17 femmes, 30 hommes, ages de 19 à 57) et aucun d'entre eux n'a été exclu avec les critères que nous avons définis lors de notre pre-registration.

Pour évaluer la ville avec la population la plus élevée (Q1,Q2), nos résultats indiquent que la technique Popchart 3D obtient une très bonne précision (même si elle requiert un peu plus de temps pour obtenir une réponse). Pour les questions qui demandent de combiner la statistique de la carte choroplèthes et la population (Q2,Q3), Popchart Dot semble avoir un petit avantage sur les autres techniques en terme de précision. En ce qui concerne le fait de réussir à agréger l'information de population de chaque ville pour estimer la population du département (Q4), Popchart 3D semble être la technique la moins appropriée en terme de précision et de temps alors que Popchart Dot et Popchart Heatmap obtiennent de très bonnes performances, validant ainsi l'idée qu'il est possible de montrer des informations de populations très précises sur des cartes choroplèthes.

L'évaluation des trois techniques nous a permis de développer deux nouvelles variantes des Popchart qui utilisent la 3D comme support pour afficher la population des régions en volume. Ces deux nouvelles techniques sont illustrées aux figures Figure 2 et Figure 3. Popchart Puzzle Affiche, par dessus le volume support, l'information de population comme un ombrage de chaque sous-région. Popchart cushion4D Affiche, par dessus le volume support, un ensemble de petits volumes représentant l'information de population. Un ombrage à la manière d'un Cushion Treemaps [10] permet de faire ressortir le dessus de chaque petits volumes. Afin de limiter les effets néfastes de l'occlusion nous avons rajouter la possibilité de tourner et pencher la carte avec des glissières mais cette nouvelle dimension interactive rendra nettement plus complexes les évaluations des nouvelles variantes des Popchart. Nos techniques sont en ligne : [http://vernier.frederic.free.fr/Infovis/popchart2/.](http://vernier.frederic.free.fr/Infovis/popchart2/)

#### **RÉFÉRENCES**

- [1] M. J. Alam, S. G. Kobourov, and S. Veeramoni. Quantitative measures for cartogram generation techniques. *Computer Graphics Forum*, 34(3) :351–360, 2015.
- [2] T. Blascheck, L. Besançon, A. Bezerianos, B. Lee, and P. Isenberg. Glanceable Visualization : Studies of Data Comparison Performance on Smartwatches. *IEEE Transactions on Visualization and Computer Graphics*, 25(1), Jan. 2019.
- [3] J. Crampton. Gis and geographic governance : reconstructing the choropleth map. *Cartographica : The International Journal for Geographic Information and Geovisualization*, 39(1) :41–53, 2004.
- [4] M. Friendly. Visions and re-visions of charles joseph minard. *Journal of Educational and Behavioral Statistics*, 27(1) :31–51, 2002.
- [5] R. Harris, M. Charlton, C. Brunsdon, and D. Manley. Balancing visibility and distortion : Remapping the results of the 2015 uk general election. *Environment and Planning A : Economy and Space*, 49(9) :1945–1947, 2017.
- [6] L. McNabb, R. S. Laramee, and R. Fry. Dynamic choropleth maps – using amalgamation to increase area perceivability. In *2018 22nd International Conference Information Visualisation (IV)*, pages 284–293, July 2018.
- [7] C. J. Minard. *Des tableaux graphiques et des cartes figuratives*. E. Thunot et Cie., 1861.
- [8] R. E. Roth, A. W. Woodruff, and Z. F. Johnson. Value-byalpha maps : An alternative technique to the cartogram. *The Cartographic Journal*, 47(2) :130–140, 2010. PMID : 21927062.
- [9] B. Speckmann and K. Verbeek. Necklace maps. *IEEE Transactions on Visualization & Computer Graphics*, (6) :881–889, 2010.
- [10] J. van Wijk and H. van de Wetering. Cushion treemaps : Visualization of hierarchical information. pages 73–78, 01 1999.
- [11] H. Wainer and C. M. Francolini. An empirical inquiry concerning human understanding of two-variable color maps. *The American Statistician*, 34(2) :81–93, 1980.
- [12] X. Wang, L. Besançon, M. Ammi, and T. Isenberg. Augmenting Tactile 3D Data Navigation With Pressure Sensing. *Computer Graphics Forum*, 38, June 2019.

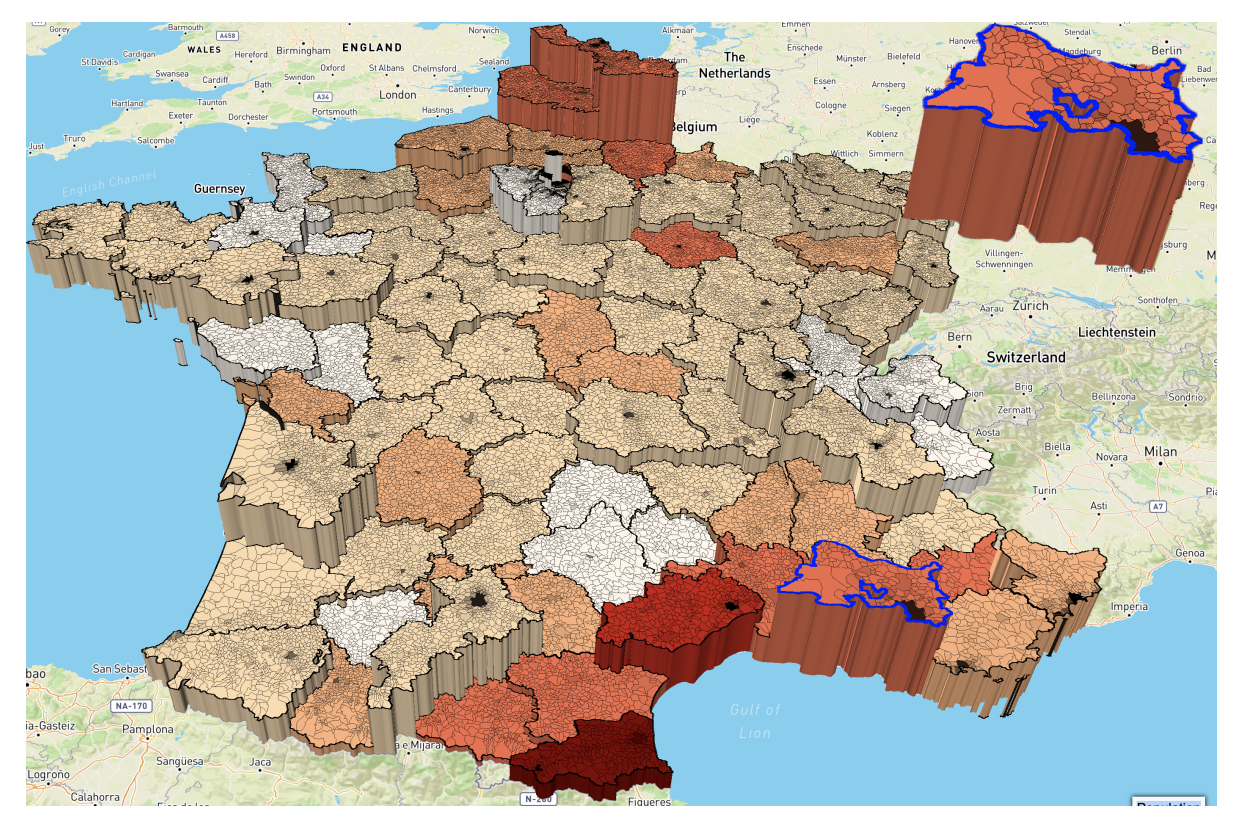

FIGURE 2. *Popchart Puzzle* affiche chaque commune comme une pièce de puzzle ombrée sur le volume. L'ombrage de la pièce et la hauteur du volume représentent de manière indépendante les population au niveau de la commune et du département.

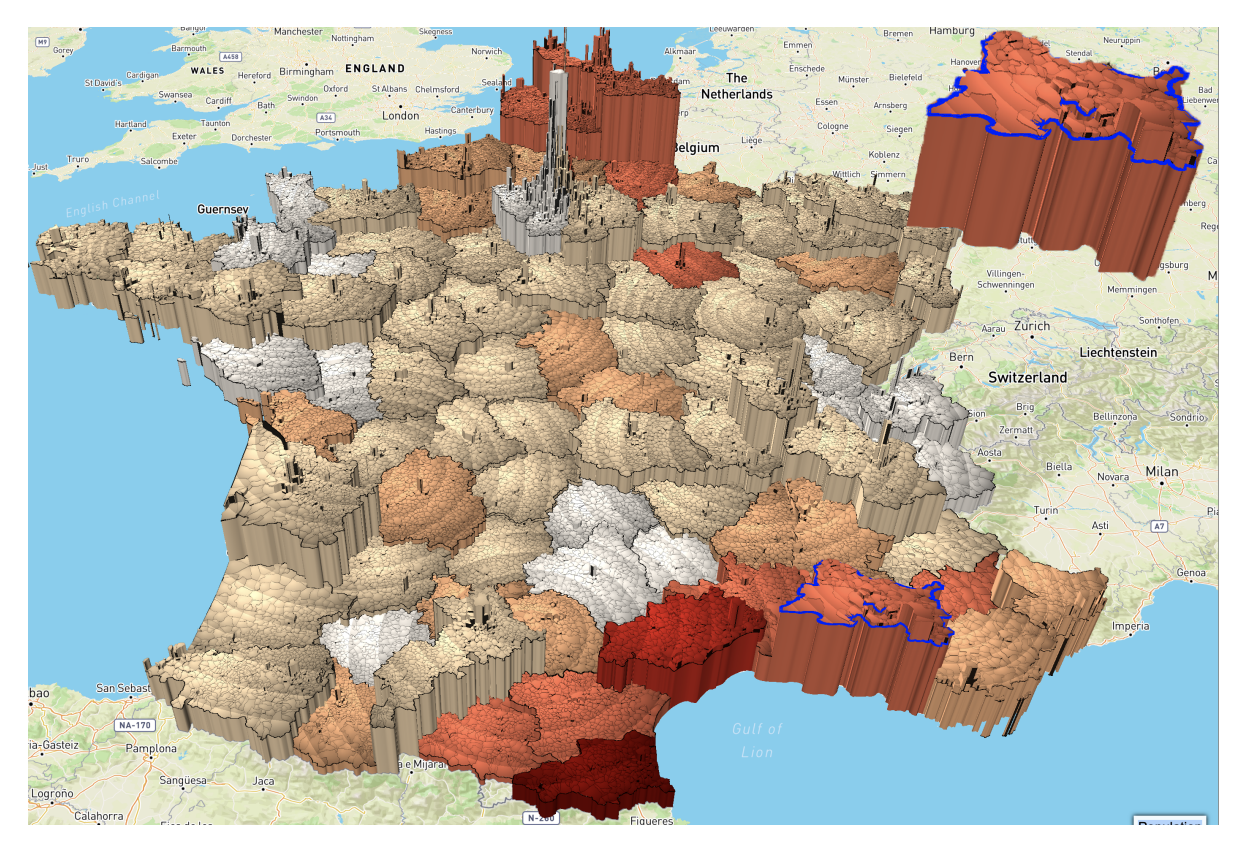

FIGURE 3. *Popchart cushion4D* empile sur la troisième dimension la population des départements et la densité de population de chaque commune. La face supérieure de chaque volume affiche un double dégradé commune/département à la manière d'un Cushion Treemaps [10].